# **Big data: architectures and** data analytics

**Itemset and Association rule** mining

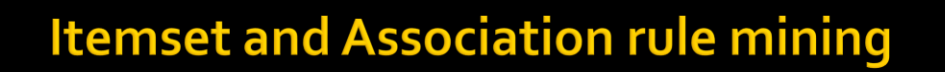

- **Spark MLIIb provides** 
	- An itemset mining algorithm based on the FPgrowth algorithm
		- That extracts all the sets of items (of any length) with a minimum frequency
	- A rule mining algorithm
		- **· That extracts the association rules with a minimum** frequency and a minimum confidence
		- Only the rules with one single item in the consequent of the rules are extracted

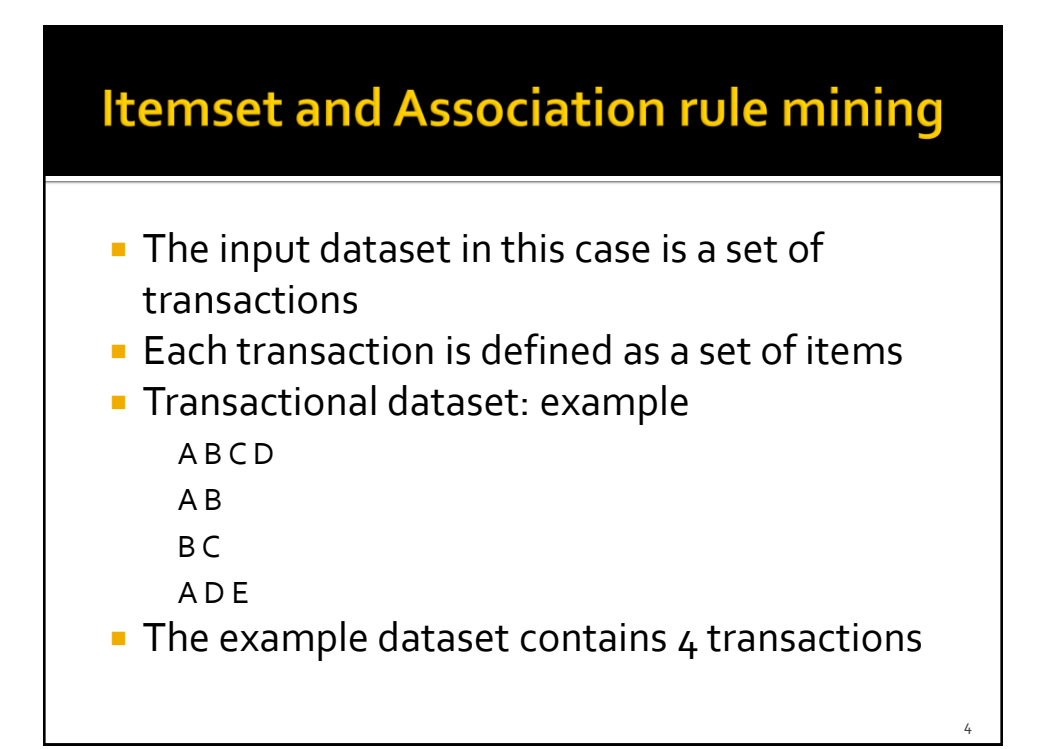

# The FP-Growth algorithm and **Association rule mining**

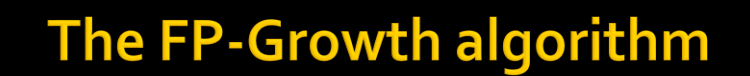

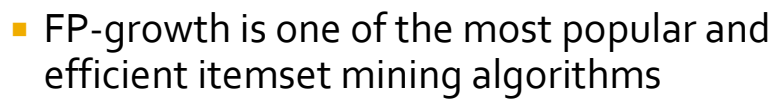

- If is characterized by one single parameter
	- The minimum support threshold **(minsup)**
		- i.e., the minimum frequency of the itemset in the input transational dataset
		- It is a real value in the range (0-1]
	- **The minsup threshold is used to limit the number** of mined itemsets
- **The input dataset is a transactional dataset**

7

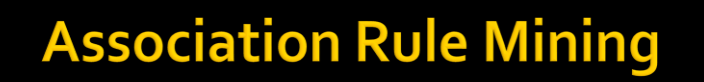

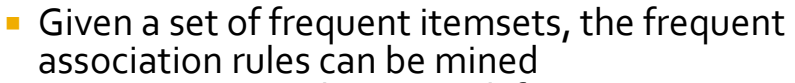

- **An association rule is mined if** 
	- Its frequency is greater than the minimum support threshold (**minsup**)
		- i.e., a minimum frequency
		- **The minsup value is specified during the itemset mining step** and not during the association rule mining step
	- **If Its confidence is greater than the minimum** confidence threshold (**minconf**)
		- i.e., a minimum "correlation"
		- It is a real value in the range (0-1]

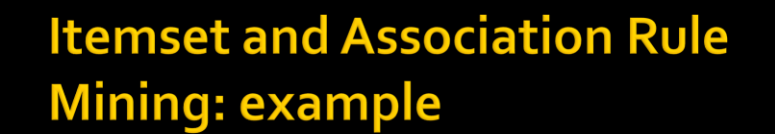

- **The following slides show how to** 
	- **Extract the set of frequent itemsets from a** transactional dataset
	- **Extract the association rules from the frequent** itemsets
- The input dataset is a transactional dataset

**Example of input file** A B C D

A B

 $B C$ 

A D E

## **Itemset and Association Rule Mining: example**

package it.polito.bigdata.spark.sparkmllib;

import java.util.ArrayList;

import org.apache.spark.SparkConf; import org.apache.spark.api.java.JavaRDD; import org.apache.spark.api.java.JavaSparkContext; import org.apache.spark.mllib.fpm.AssociationRules; import org.apache.spark.mllib.fpm.FPGrowth; import org.apache.spark.mllib.fpm.FPGrowth.FreqItemset; import org.apache.spark.mllib.fpm.FPGrowthModel;

10

public class SparkDriver {

public static void main(String[] args) { String inputFile; String outputFolderItemsets; String outputFolderRules; double minSupport; double minConfidence;

inputFile = args[0]; outputFolderItemsets = args[1]; outputFolderRules = args[2]; minSupport = Double.parseDouble(args[3]); minConfidence = Double.parseDouble(args[4]);

### **Itemset and Association Rule Mining: example**

// Create a configuration object and set the name of the application SparkConf conf=new SparkConf().setAppName("Itemset and Association rule mining");

// Create a Spark Context object JavaSparkContext sc = new JavaSparkContext(conf);

JavaRDD<String> inputRDD = sc.textFile(inputFile);

// Read the input data // Each line of the input file contains one transaction, // i.e., a list of items // Each element of the JavaRDD represents one transaction = a list of strings JavaRDD<ArrayList<String>>transactions =inputRDD.map(new InputRecord());

12

// Create an FPGrowth object FPGrowth fp=new FPGrowth();

// Set the minimum support (frequency threshold) fp.setMinSupport(minSupport);

// Run the algorithm FPGrowthModel<String> model = fp.run(transactions);

// Retrieve the extracted itemsets JavaRDD<FreqItemset<String>> freqItemsets=model.freqItemsets().toJavaRDD();

# **Itemset and Association Rule Mining: example**

// FreqItemset<String> is a complex data type. It contains a list of items // and the frequency of that set // The following map is used to map each FreqItemset object to a String // containing the set of items and the support using the format // [list of items], frequency=frequency

JavaRDD<String> freqItemsetsString=freqItemsets.map(

new ItemsetAsSingleString());

freqItemsetsString.saveAsTextFile(outputFolderItemsets);

// Association rule mining from the set of frequent itemsets mined // by using FPGrowth // Instance an AssociationRules object AssociationRules arules = new AssociationRules();

// Set the minimum confidence threshold arules.setMinConfidence(minConfidence);

// Extract the rules JavaRDD<AssociationRules.Rule<String>> assRules = arules.run(freqItemsets);

## **Itemset and Association Rule Mining: example**

// AssociationRules.Rule<String> is a complex data type. // The following map is used to map each AssociationRules.Rule // object to a String JavaRDD<String> assRulesString=assRules.map(new AssRuleToString());

assRulesString.saveAsTextFile(outputFolderRules);

sc.close();

} }

package it.polito.bigdata.spark.sparkmllib; import java.util.ArrayList; import org.apache.spark.api.java.function.Function;

@SuppressWarnings("serial") public class InputRecord implements Function<String, ArrayList<String>> {

public ArrayList<String> call(String line) { ArrayList<String> itemsList=new ArrayList<String>(); String[] items =  $line.split("");$ 

for (String item: items) { itemsList.add(item); }

return itemsList;

}

}

## **Itemset and Association Rule Mining: example**

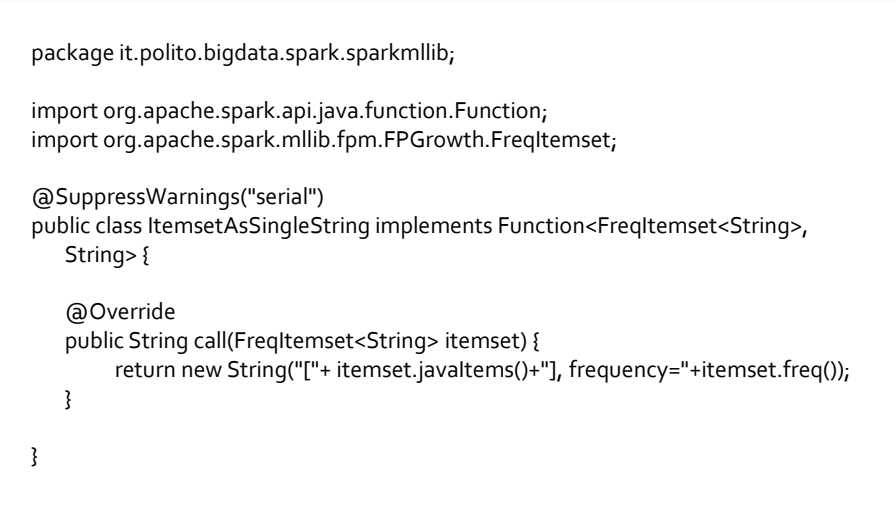

18

package it.polito.bigdata.spark.sparkmllib;

} }

import org.apache.spark.api.java.function.Function; import org.apache.spark.mllib.fpm.AssociationRules.Rule;

@SuppressWarnings("serial") public class AssRuleToString implements Function<Rule<String>, String> {

public String call(Rule<String> rule) throws Exception {

return new String("{"+rule.javaAntecedent()+"} -> {"+ rule.javaConsequent()+"} "+ "confidence="+ rule.confidence());